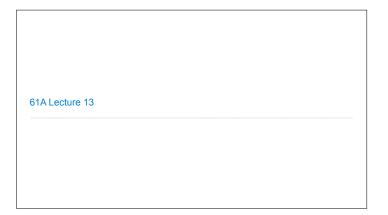

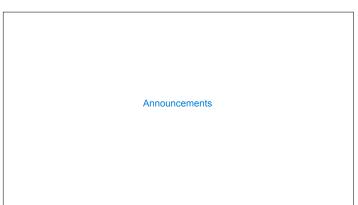

Measuring Efficiency

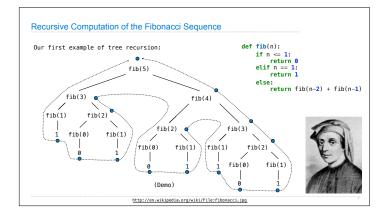

Memoization

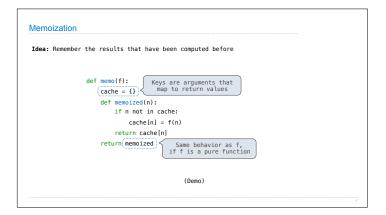

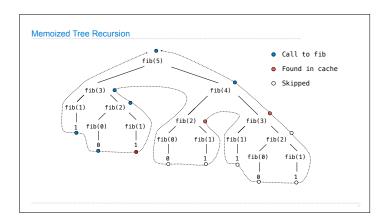

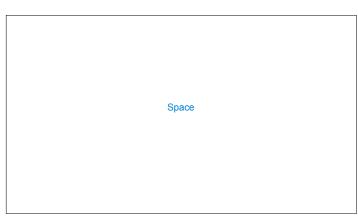

### The Consumption of Space

Which environment frames do we need to keep during evaluation?

At any moment there is a set of active environments

Values and frames in active environments consume memory

Memory that is used for other values and frames can be recycled

### Active environments:

- · Environments for any function calls currently being evaluated
- \* Parent environments of functions named in active environments

Interactive Diagram

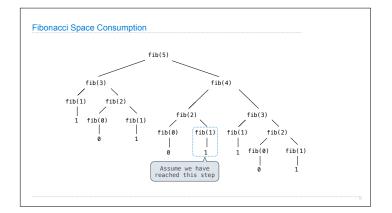

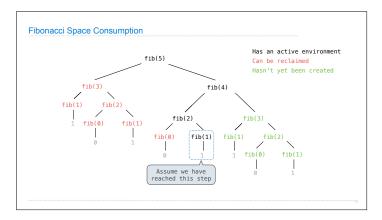

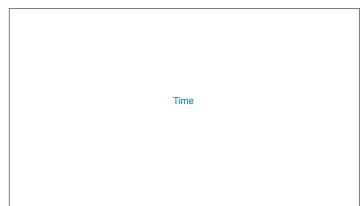

# Comparing Implementations

Implementations of the same functional abstraction can require different resources

Problem: How many factors does a positive integer n have?

A factor k of n is a positive integer that evenly divides n

Time (number of divisions) def factors(n):

Slow: Test each k from 1 through n

Fast: Test each k from 1 to square root n For every k, n/k is also a factor!

Greatest integer less than  $\sqrt{n}$ 

Question: How many time does each implementation use division? (Demo)

Orders of Growth

## Order of Growth

A method for bounding the resources used by a function by the "size" of a problem

n: size of the problem

R(n): measurement of some resource used (time or space)

 $R(n) = \Theta(f(n))$ 

means that there are positive constants  $\boldsymbol{k}_1$  and  $\boldsymbol{k}_2$  such that

 $k_1 \cdot f(n) \le R(n) \le k_2 \cdot f(n)$ 

for all  $\boldsymbol{n}$  larger than some minimum  $\boldsymbol{m}$ 

# Order of Growth of Counting Factors

Implementations of the same functional abstraction can require different amounts of time

Problem: How many factors does a positive integer n have?

A factor  $k\ \text{of}\ n$  is a positive integer that evenly divides n

Time Space def factors(n):

Slow: Test each k from 1 through n Fast: Test each k from 1 to square root n For every k, n/k is also a factor!

 $\Theta(n)$ Assumption: integers occupy a fixed amount of  $\Theta(\sqrt{n})$  $\Theta(1)$ space

(Demo)

# Exponentiation

```
Comparing Orders of Growth
```

```
Properties of Orders of Growth

Constants: Constant terms do not affect the order of growth of a process \Theta(n) \qquad \Theta(500 \cdot n) \qquad \Theta(\frac{1}{500} \cdot n)
\text{Logarithms: The base of a logarithm does not affect the order of growth of a process } \\ \Theta(\log_2 n) \qquad \Theta(\log_1 n) \qquad \Theta(\ln n)

Nesting: When an inner process is repeated for each step in an outer process, multiply the steps in the outer and inner processes to find the total number of steps \frac{\text{def overlap(a, b)}}{\text{count = 0}} \qquad \frac{\text{outer: length of a}}{\text{if item in b: count = 1}} \qquad \text{If a and b are both length n, then overlap takes } \Theta(n^2) \text{ steps}
\frac{\text{outhout = 1}}{\text{outhout = 1}} \qquad \frac{\text{Inner: length of b}}{\text{Inner: length of b}}
\frac{\text{Lower-order terms: The fastest-growing part of the computation dominates the total}}{\Theta(n^2) \qquad \Theta(n^2 + n) \qquad \Theta(n^2 + 500 \cdot n + \log_2 n + 1000)}
```

```
Comparing orders of growth (n is the problem size) \Theta(b^n) = \begin{cases} \Theta(b^n) \\ \Theta(b^n) \end{cases} \text{ Exponential growth. Recursive fib takes} \\ \Theta(\phi^n) \text{ steps, where } \phi = \frac{1+\sqrt{5}}{2} \approx 1.61828 \\ \text{Incrementing the problem scales R(n) by a factor} \\ \Theta(n^2) \\ \Theta(n^2) \\ \Theta(n^2) \\ \text{Incrementing n increases R(n) by the problem size n} \\ \text{Linear growth. E.g., slow factors or exp} \\ \Theta(\log n) \\ \text{Square root growth. E.g., factors_fast} \\ \text{Oubling the problem only increments R(n).} \\ \text{Constant. The problem size doesn't matter} \end{cases}
```